## **Frequently Asked Questions – iBudget Application**

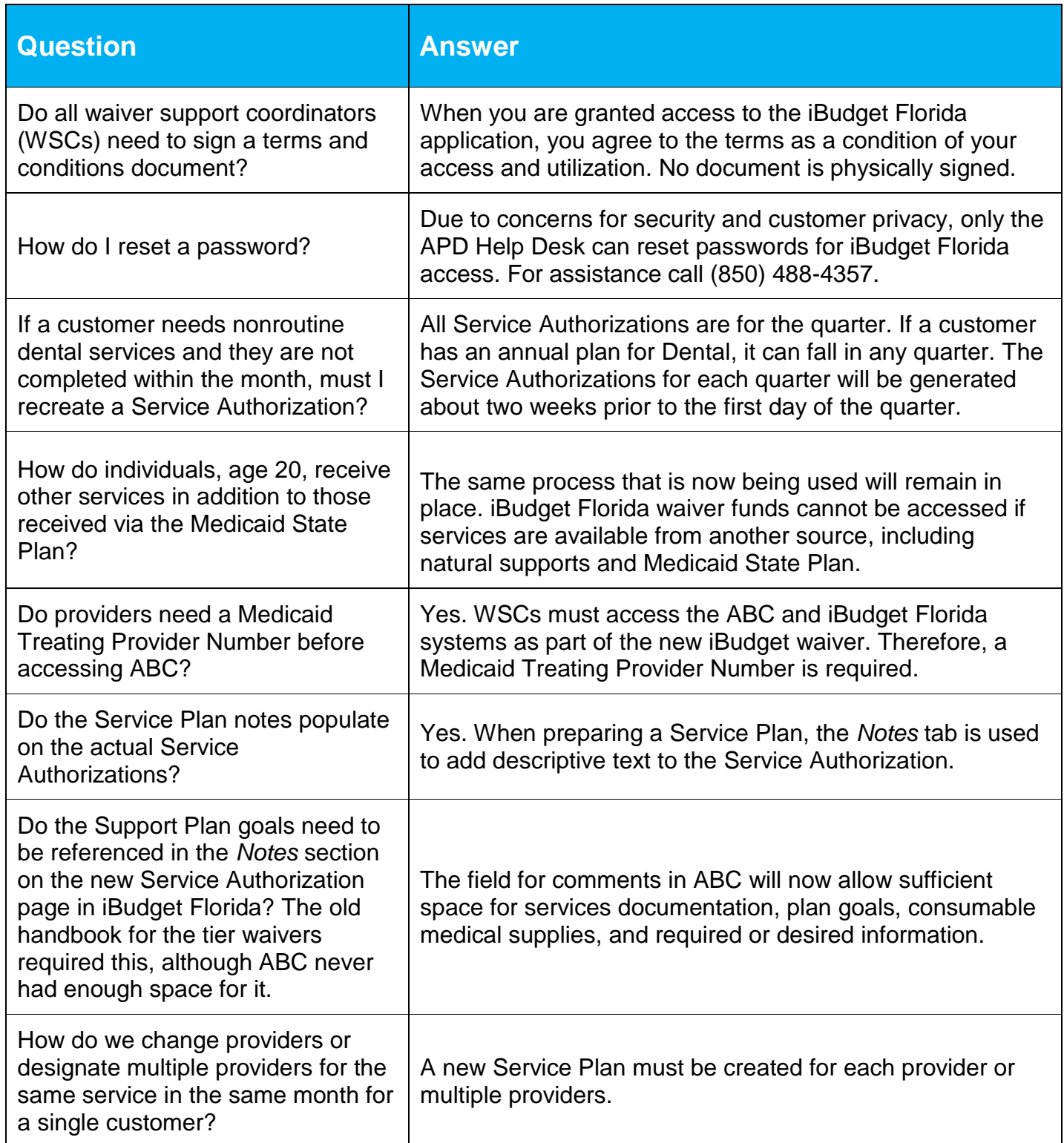

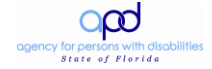

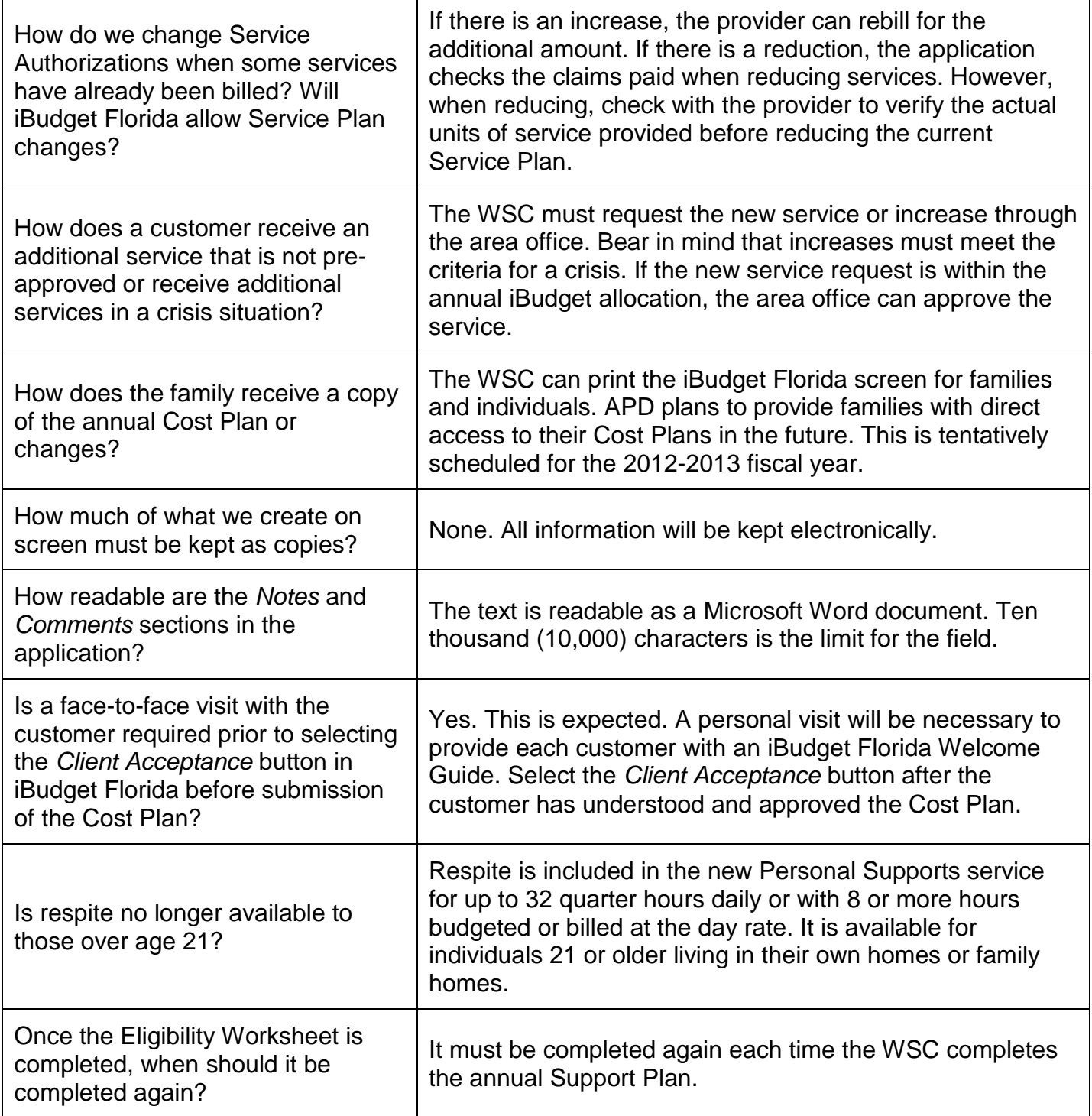

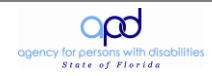

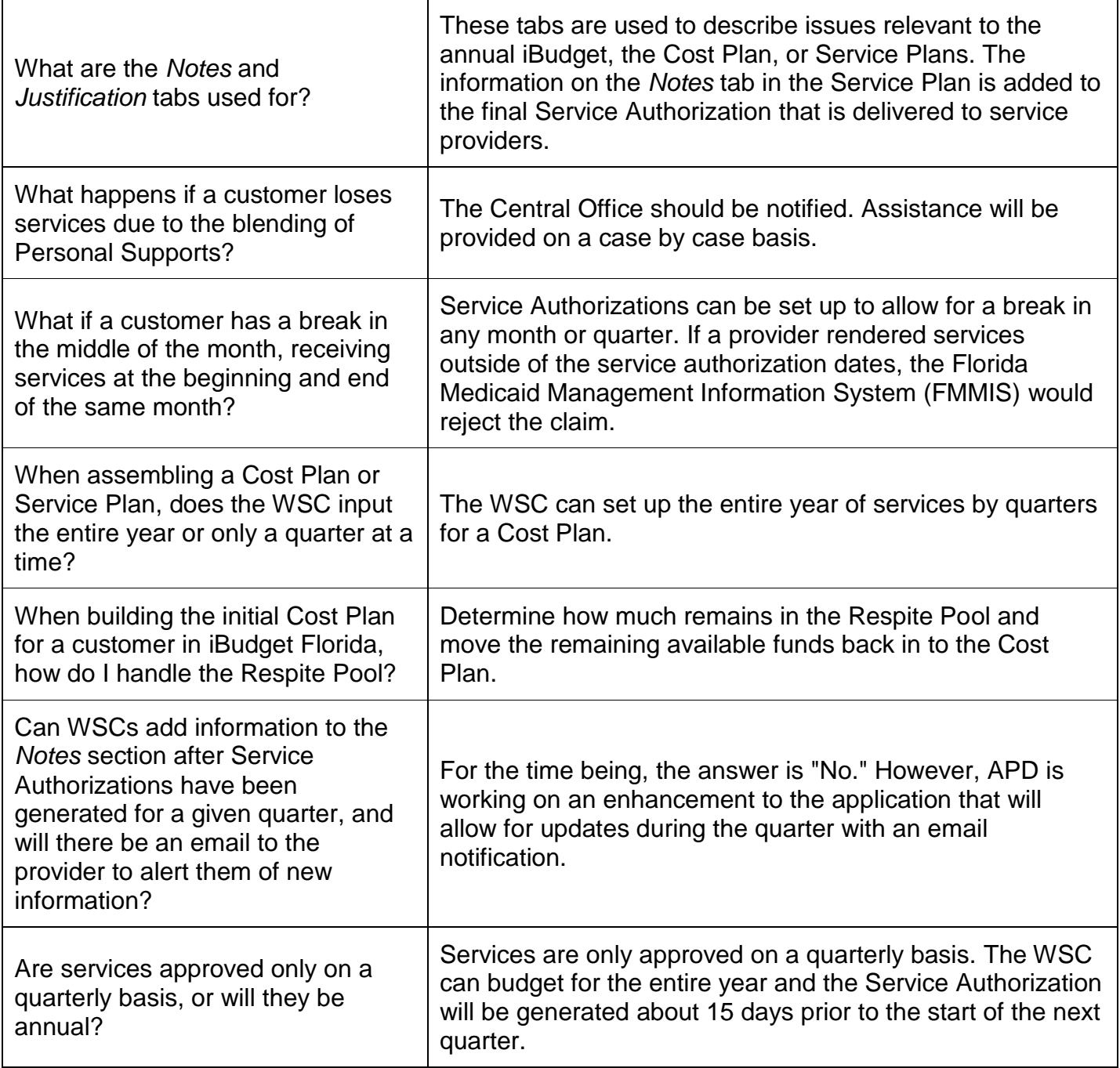

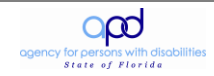